This is CS50

http-server

https://www.example.com/

https://www.example.com/file.html

https://www.example.com/folder/

### https://www.example.com/folder/file.html

https://www.example.com/path

https://www.example.com/route

## https://www.example.com/route?key=value

### https://www.example.com/route?key=value&key=value

GET /search?q=cats HTTP/2 Host: www.google.com

## Flask

flask run

app.py

templates/

app.py requirements.txt static/ templates/

```
from flask import Flask, render_template
```

```
app = Flask(\text{__name__})
```

```
@app.route("/")
def index():
     return render_template("index.html")
```
request.args

# Jinja

request.form

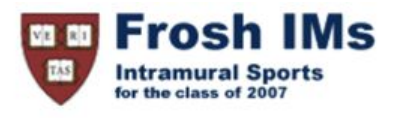

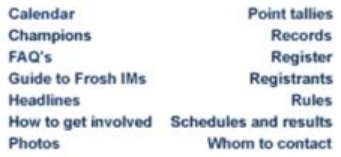

#### **Headlines**

#### **Past headlines**

For headlines posted prior to the past seven days, click here.

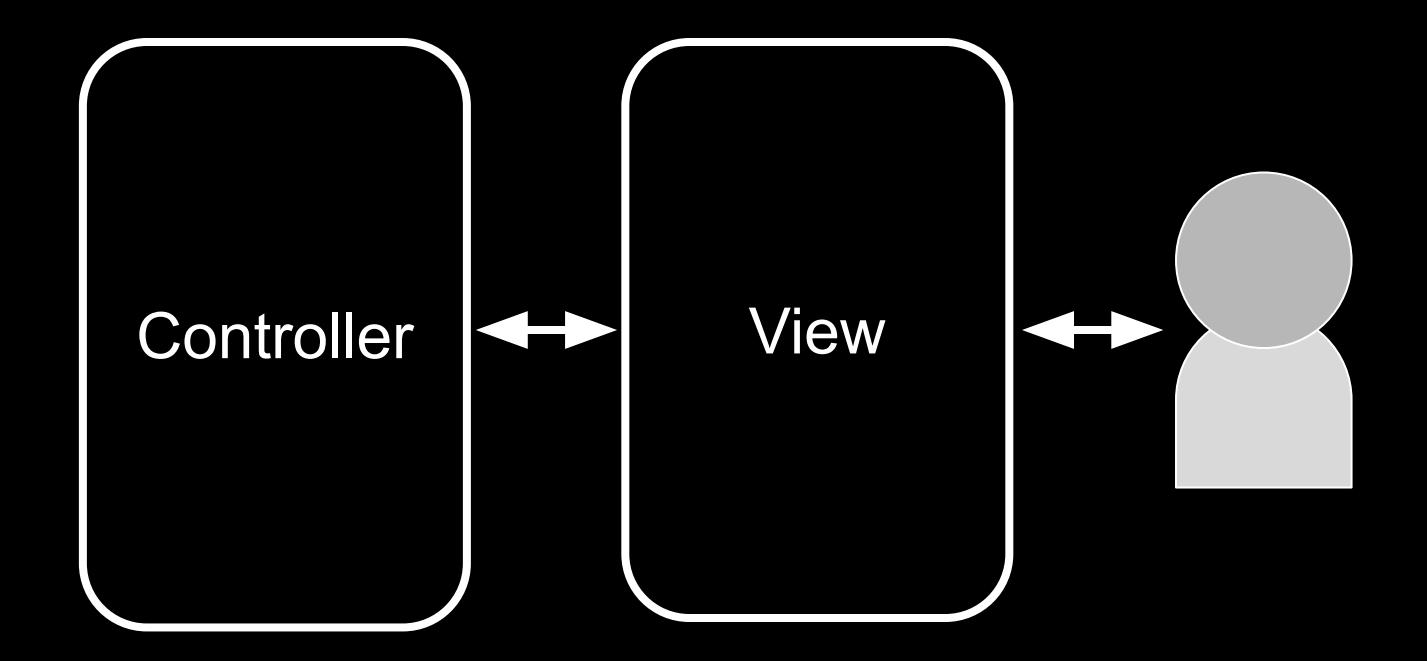

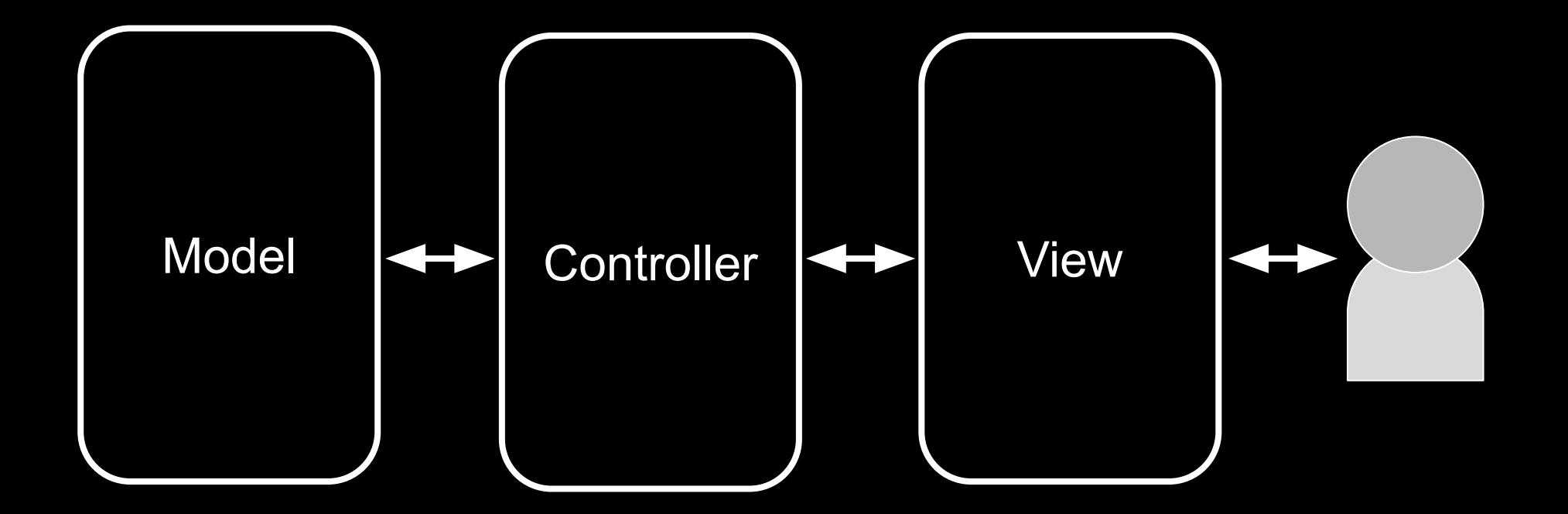

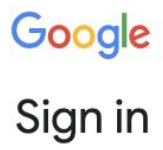

to continue to Gmail

Email or phone

**Forgot email?** 

Not your computer? Use Guest mode to sign in privately. **Learn more** 

Create account

Next

GET / HTTP/2 Host: accounts.google.com

HTTP/2 200 Content-Type: text/html

HTTP/2 200 Content-Type: text/html Set-Cookie: session=value

GET / HTTP/2 Host: accounts.google.com

GET / HTTP/2 Host: accounts.google.com Cookie: session=value

session

from cs50 import SQL

 {"id": 1, "title": "The Hitchhiker's Guide to the Galaxy"}, {"id": 2, "title": "The Restaurant at the End of the Universe"}, {"id": 3, "title": "Life, the Universe and Everything"}, {"id": 4, "title": "So Long, and Thanks for All the Fish"}, {"id": 5, "title": "Mostly Harmless"},

[

]

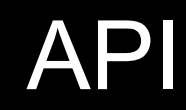

## JSON

 {"id": 112108, "title": "The Office", "year": 1995, "episodes": 6}, {"id": 290978, "title": "The Office", "year": 2001, "episodes": 14}, {"id": 386676, "title": "The Office", "year": 2005, "episodes": 188}, {"id": 1791001, "title": "The Office", "year": 2010, "episodes": 30}, {"id": 2186395, "title": "The Office", "year": 2012, "episodes": 8}, {"id": 8305218, "title": "The Office", "year": 2019, "episodes": 28}, {"id": 20877972, "title": "The Office", "year": 2022, "episodes": 20}

[

]

This is CS50